#### cryptio

# Crypto Enterprises, Institutions, and DAOs

How to set up your back-office for accounting and reporting

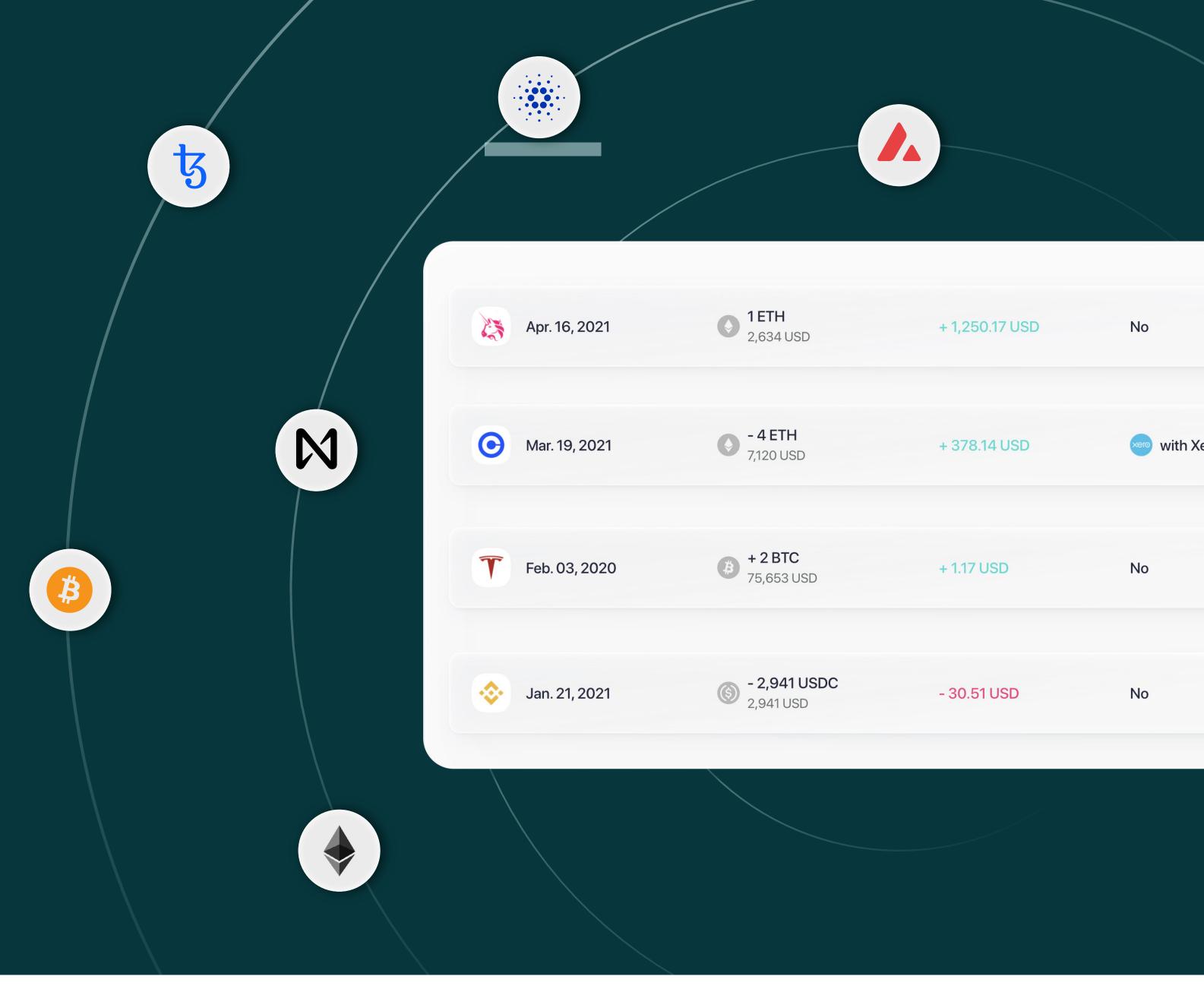

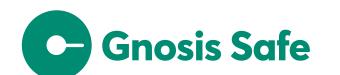

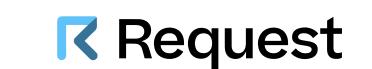

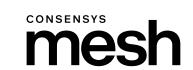

### Table of contents

| Introduction Your back-office should not be an afterthought                        | 2  |  |  |                          |
|------------------------------------------------------------------------------------|----|--|--|--------------------------|
| Why you need a robust crypto back-office                                           | 3  |  |  |                          |
| How to set up your back office                                                     | 4  |  |  |                          |
| Step 1 Build a complete picture of your crypto activity                            | 5  |  |  |                          |
| Self custody map                                                                   | 7  |  |  |                          |
| Third party custody map                                                            | 9  |  |  |                          |
| Step 2 Transform your crypto activity into an enterprise-grade sub-ledger          | 10 |  |  |                          |
| Organizing your transactions                                                       | 14 |  |  |                          |
| Step 3 Reconciling your crypto sub-ledger with your general ledger                 | 17 |  |  |                          |
| Step 4 Best practice reporting for your business and investors                     | 21 |  |  |                          |
| Enterprise-grade accounting and reporting with Cryptio  Enterprise Success Program |    |  |  |                          |
|                                                                                    |    |  |  | Get started with Cryptio |

# Your backoffice should not be an afterthought

Crypto-native enterprises, dApps, and DAOs face the essential task of setting up their back-office infrastructure. Regulatory concerns aside, building a back-office is a huge **technical and operational** challenge.

Having set up the accounting infrastructure for leading crypto enterprises like <u>ConsenSys</u>, <u>Aave</u>, <u>Nansen</u>, and <u>The Sandbox</u>, we decided to create the best-practice playbook for building a crypto back-office.

Whether you're a crypto native business, layer-1 chain, dApp, private corporation, or public financial institution, this playbook will help you improve your accountability, transparency, and compliance. But before we dive into the details, it is important to understand what a robust back-office looks like.

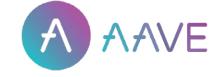

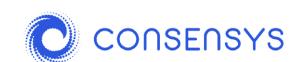

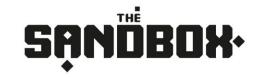

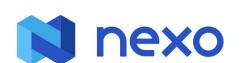

## A robust back-office will help you

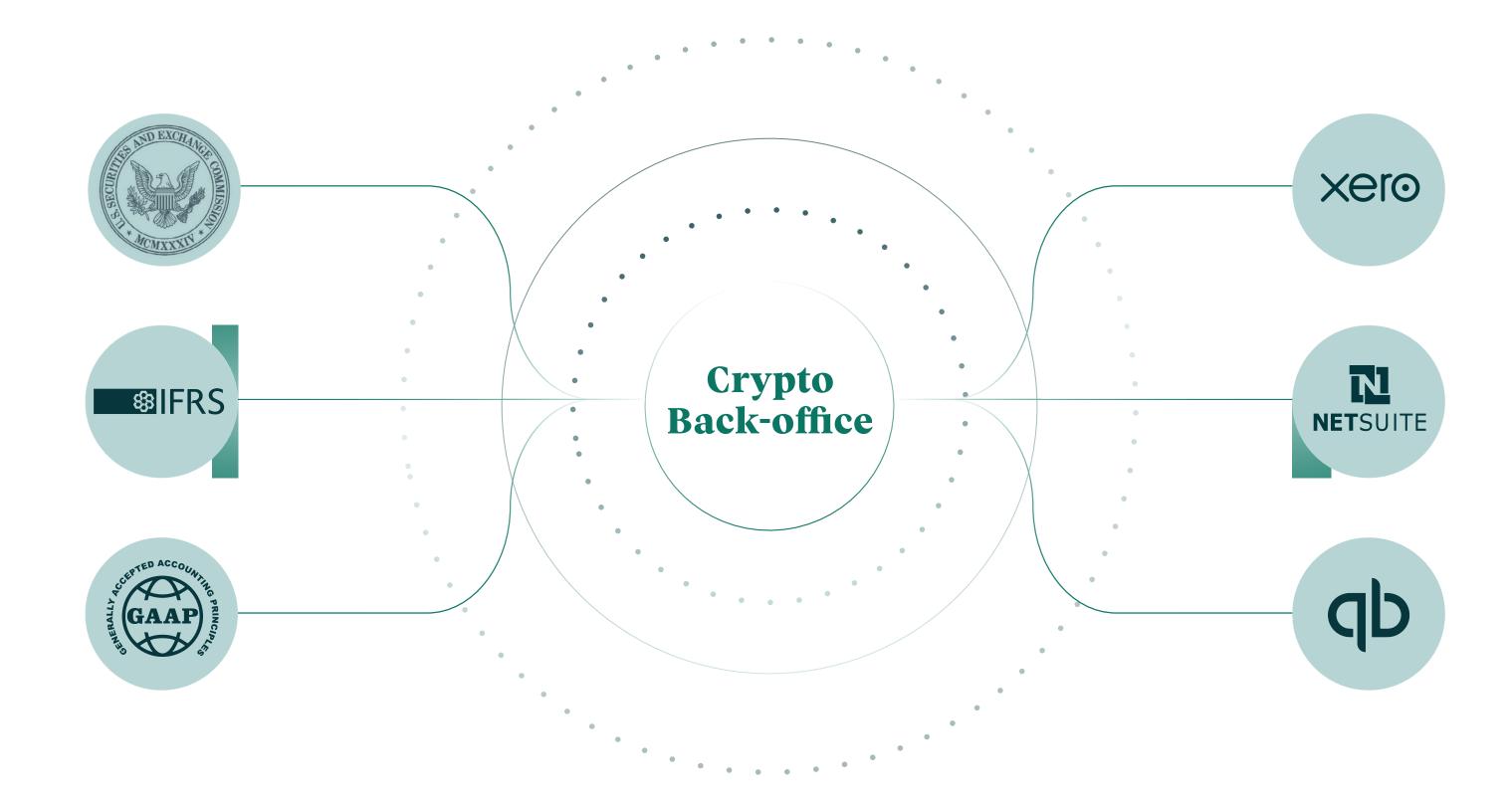

- Build and maintain GAAP and IFRS-grade crypto ledgers
- Reconcile your crypto activity with your fiat general ledger
- Generate Reports Asset roll forwards, Impairments, P&L, and Balance Sheet

## How to set up your back office

Depending on your use case, the accounting setup and treatment will differ. But the methodology set out below should help you systematically build the necessary back-office infrastructure:

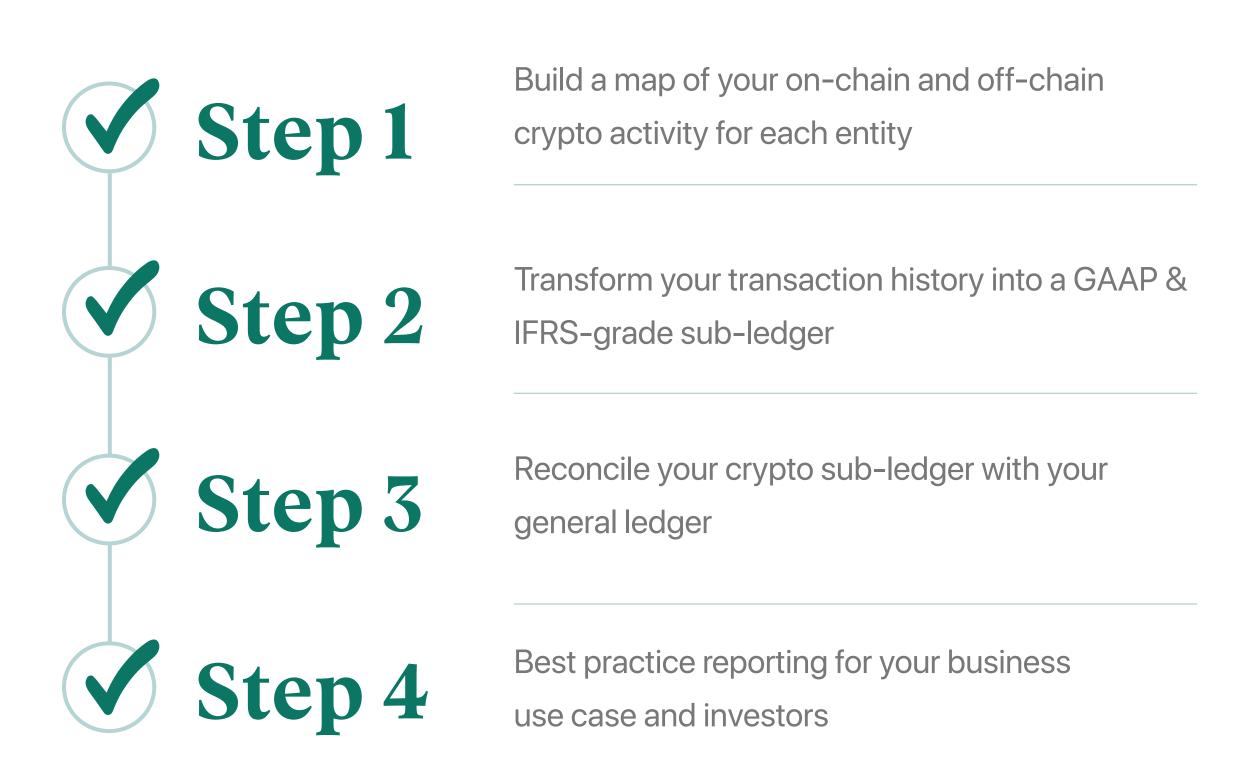

#### Step 1

# Build a complete picture of your crypto activity

It's useful to start with your independent on-chain activity as this is often when the technical challenges lie. Some of the important questions to answer are:

#### How many entities do we have?

For each entity, you will need to keep a separate set of books. This is necessary in order to file accounts and report on each entity. If your entities are located in different territories, this becomes even more important, as the treatment of crypto activity may vary across these regions. If you are a DAO with no centralized HQ, check whether there are overarching entities supporting the DAO (eg. Foundation).

#### Which layer-1 chains are you operating on?

List out all the wallet addresses you have on each layer-1 chain.

This list should cover all the 'access points' to your self-custody, on-chain crypto activity.

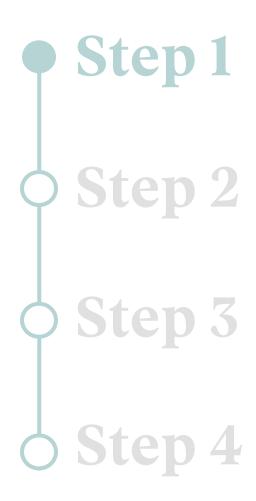

- Step 1
- 🗘 Step 2
- \$\diams\text{Step 3}\$
- Step 4

#### Which layer-2 chains are you operating on?

The same thing needs to be done for all your layer-2 and sidechains wallets.

#### Which key smart contracts are you interacting with?

This list does not need to be exhaustive, but it is helpful to list the key smart contracts and dApps you regularly interact with. This will help you understand the most common types of transactions. Eg. Staking Rewards, LP supply, etc.

#### Are you bridging assets across chains?

It is useful to make a note of the key bridges you are using – these transactions are the entry and exit points from L1 chains. When you are labeling transactions down the line and assets seem to disappear, check whether they were bridged.

#### Self custody map

List all your wallets across all Layer 1 protocols

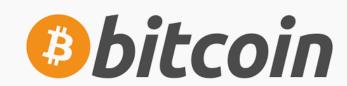

Wallets

xPub Wallet: 3FZ...rRq2
Tip Wallet: 3RT...eiT1
ETC

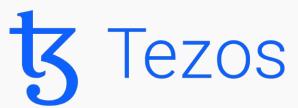

Wallets

NTF Wallet: 3FZ...rRq2
Hot Wallet: 3RT...eiT1
ETC

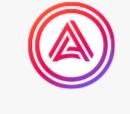

**Parachains** 

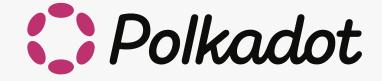

#### Wallets

JS Wallet: 12zyq...wikQ JS Wallet: 12slrm...rrqL JS Wallet: 12skjh...psml

ETC

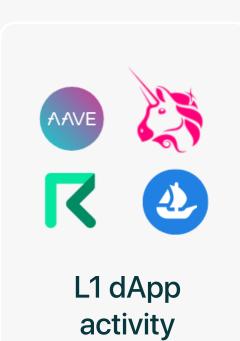

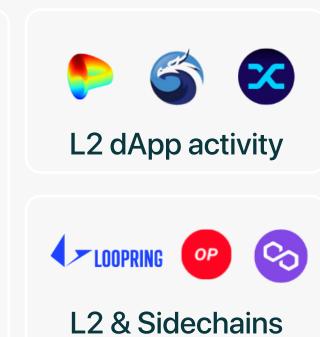

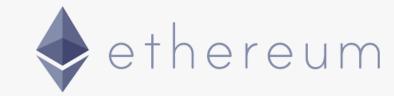

#### Wallets

Treasury Wallet: 0x9c86c...9a7fad85
DAO Multi-Sig: 0x09981...ca7e7d01
Ops Wallet: 0x2c33d...b36cca7f

ETC

Once you have answered these questions, you will be able to put together a Self Custody Map. The most important part of this map is to make sure you list all your wallets, segregated by the L1 and L2 chains they are operating on.

- Step 1
- $\diamondsuit$  Step 2
- \$\diams\text{Step 3}\$
- 6 Step 4

Segregating the wallets by L1 and L2 chains will help keep track of the imports you need to make down the line. We will dive into this in the following section.

Note: If you have a wallet address on multiple chains (Eg. Ethereum, Polygon, and Fantom), they will count as multiple wallets. You will need to import transactions from each of those chains.

If you are still in the process of designing your on-chain wallet setup, it is worth looking at the tooling such as MultiSig wallets and payments solutions.

#### **Gnosis Safe**

An enterprise-ready wallet solution for managing your digital assets. A multi-signature setup ensures granular control of your assets.

#### **Request Finance**

Send and receive payments in 60+ cryptocurrencies and stablecoins, 10+ fiat currencies, and 10+ blockchains.

#### Third party custody map

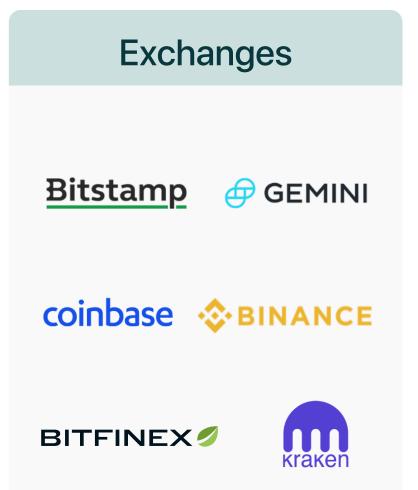

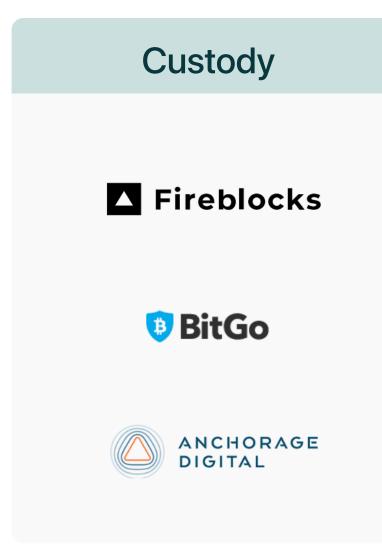

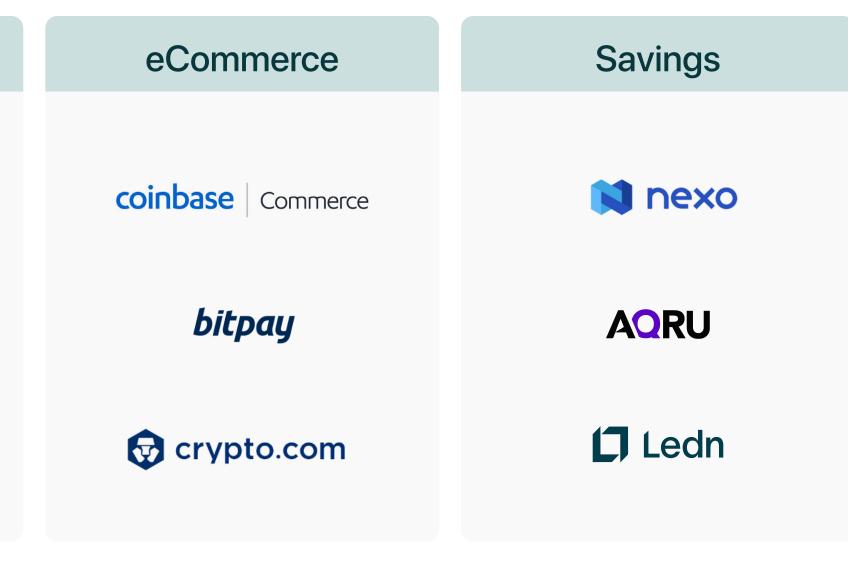

The same goes for your off-chain activity. Create a list of all your 3rd party accounts - exchanges, custody, OTC, eCommerce, and savings accounts. Anywhere that you are holding or transacting crypto needs to be accounted for.

Check for accounting integration and create a real API Key

API Keys: 1sdaFZ...rRq2 API Keys: 1sdaFZ...rRq2 API Keys: 6hfdRT...eiT1 API Keys: 6hfdRT...eiT1

If not, export transcactions as CSVs and clean data

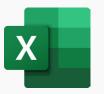

After mapping out your crypto activity, comes the challenging task of importing all the transaction information from all your self custody and third-party sources.

#### Step 2

Transform your crypto activity into an enterprisegrade subledger

#### Importing your transaction history from on-chain, self custody sources

Blockchains are public ledgers. However, organizing this public data in a way that's useful for accounting is be extremely difficult. Exporting transactions from block explorers such as Etherscan is error-prone (data quality is significantly worse for other Layer1 block explorers)—as block explorers often have inconsistencies and missing transaction data. This task becomes exponentially difficult if you have activity on multiple chains.

Cryptio Ionic marked a huge technical innovation in parsing, indexing, and processing **on-chain** data for accounting and reporting. We are running our nodes and have built **proprietary indexers that** are able to transform opaque blockchain data into ledgers ready for accounting and reporting. We are not reliant on public block-explorers like Etherscan and have built direct connections to the native chains.

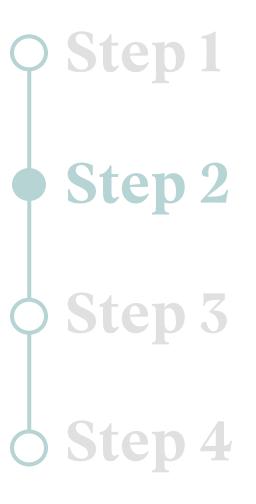

#### O Stop 1

- Step 2
- Step 3
- 6 Step 4

### Transforming on-chain data into auditable ledgers

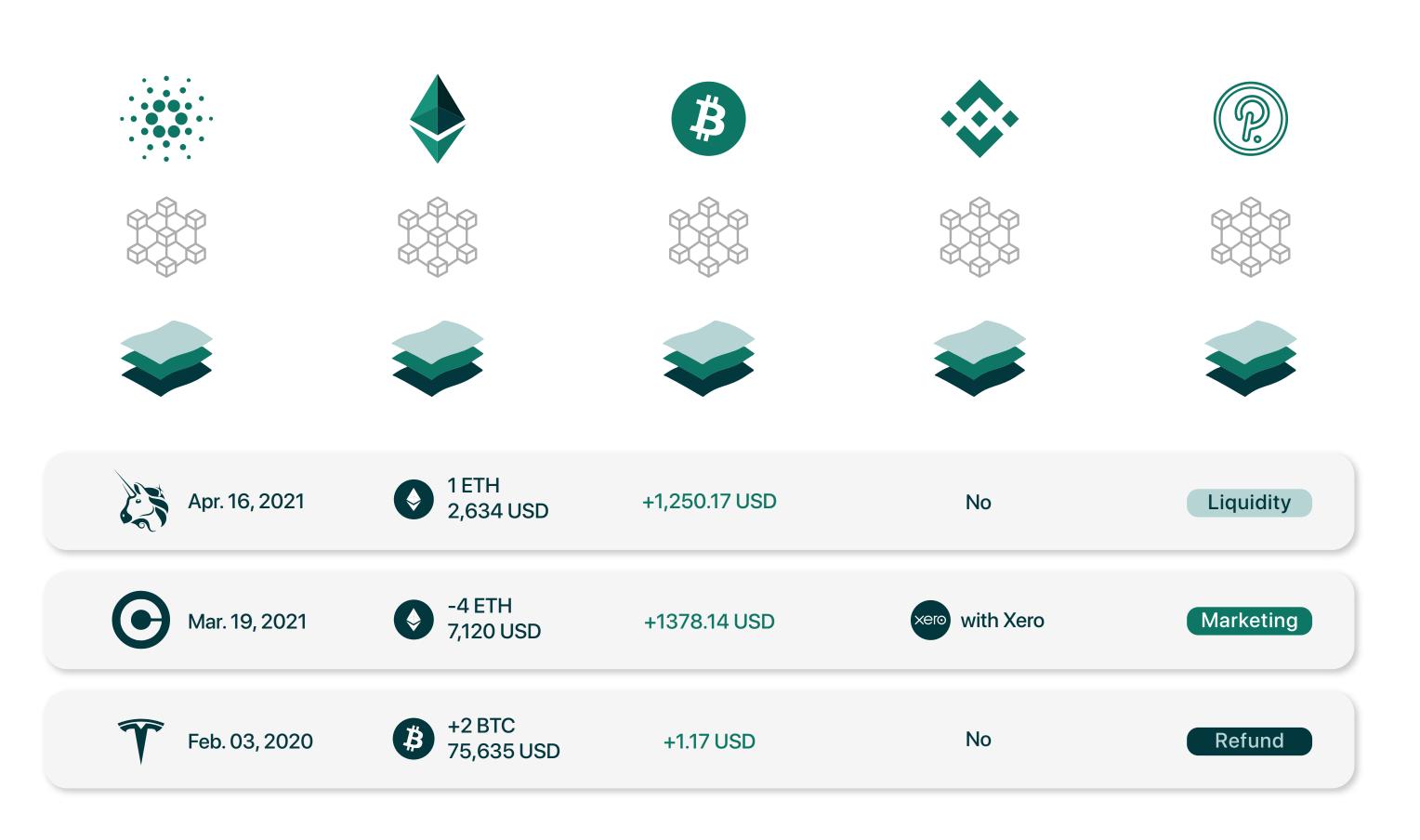

#### O Step 1

- Step 2
- Step 3
- 6 Step 4

Cryptio has also **partnered with L1 foundations** such as Cardano, Tezos, NEAR, Filecoin, and more. Thousands of applications are being built on top of these foundational blockchains, especially in the DeFi and NFT space. We are building the accounting and reporting infrastructure in tandem with this rapidly growing ecosystem.

#### Importing your transaction history from 3<sup>rd</sup> party custody sources:

You can pull transaction data from 3rd party sources via CSVs or using their API read-only keys. The data quality and accuracy in these instances depend on the quality of their API and database.

Cryptio streamlines this whole process and enables you to import all your on and off-chain data in real-time. It also empowers you with a suite of accounting and reporting tools to categorize and organize that data, transforming it into an enterprise-grade sub-ledger.

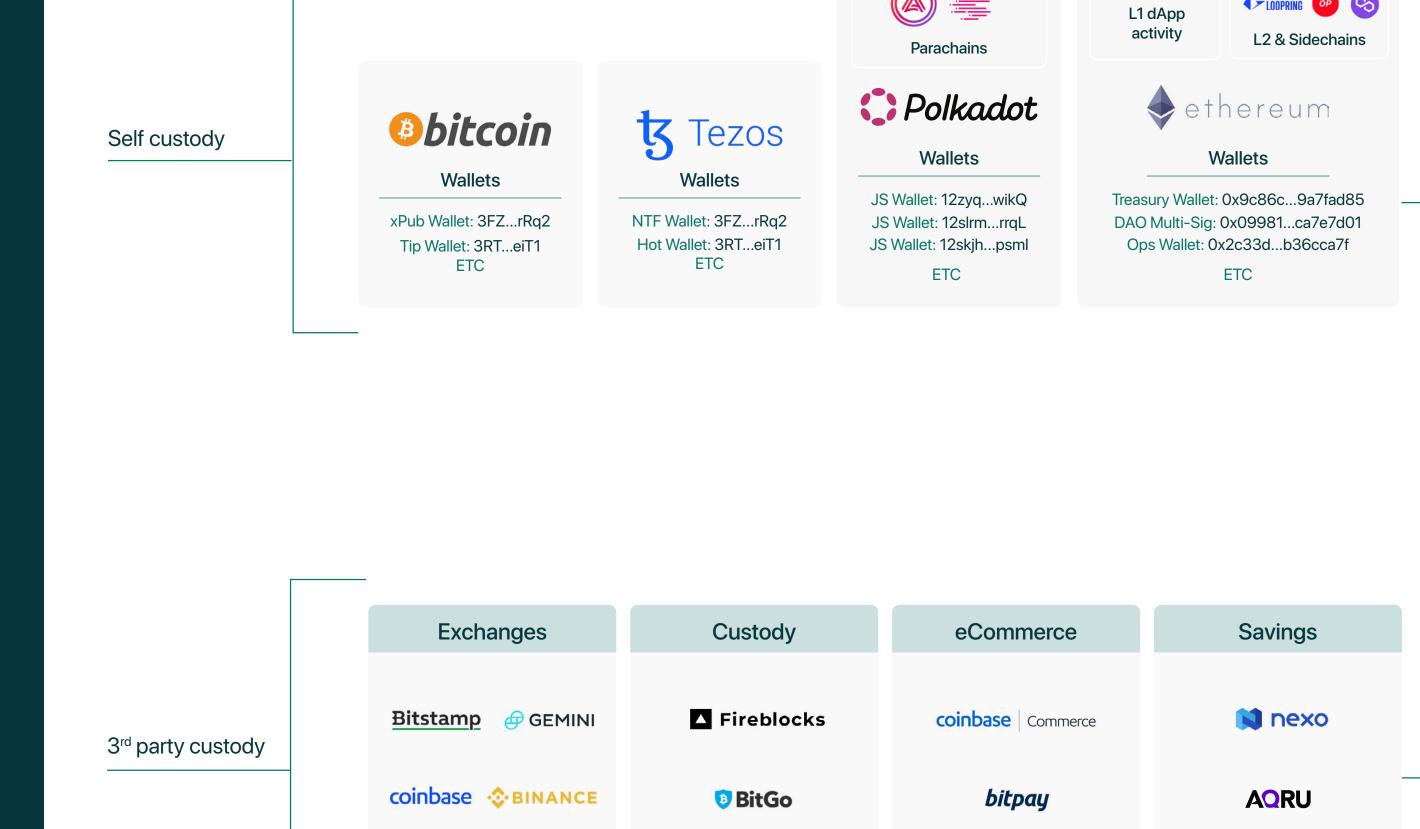

ANCHORAGE DIGITAL

crypto.com

BITFINEX

#### cryptio

L2 dApp activity

LOOPRING OP

**L** Ledn

K @

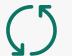

Sync all your data to build a complete crypto subledger

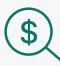

Valuation, cost basis, gains/loss calculation

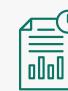

Report on historical balances, asset-roll forwards, impairments and more

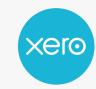

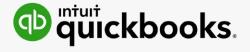

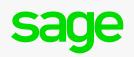

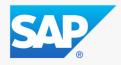

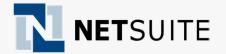

#### **Business Ops**

Data driven business decision-making

#### O Stan 1

- Step 2
- \$\Delta\$ Step 3
- Step 4

### Organizing your transactions

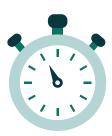

Arrange your transactions across all sources chronologically

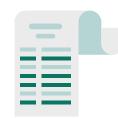

Separate the gas fees and 3<sup>rd</sup> party fees as unique transaction movements

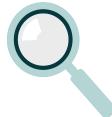

Identify your contacts and counterparties

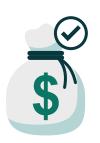

Calculate the cost basis
(First-in-first-out / WAC)
based on the rules in your
jurisdiction

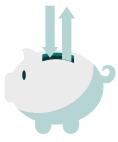

Calculate your realized gains and losses for each transaction

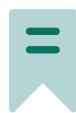

Label all your transactions
(in a way that can help associate
these transactions with your
general chart of accounts)

You can automate the bulk of this work in Cryptio to produce a complete crypto sub-ledger.

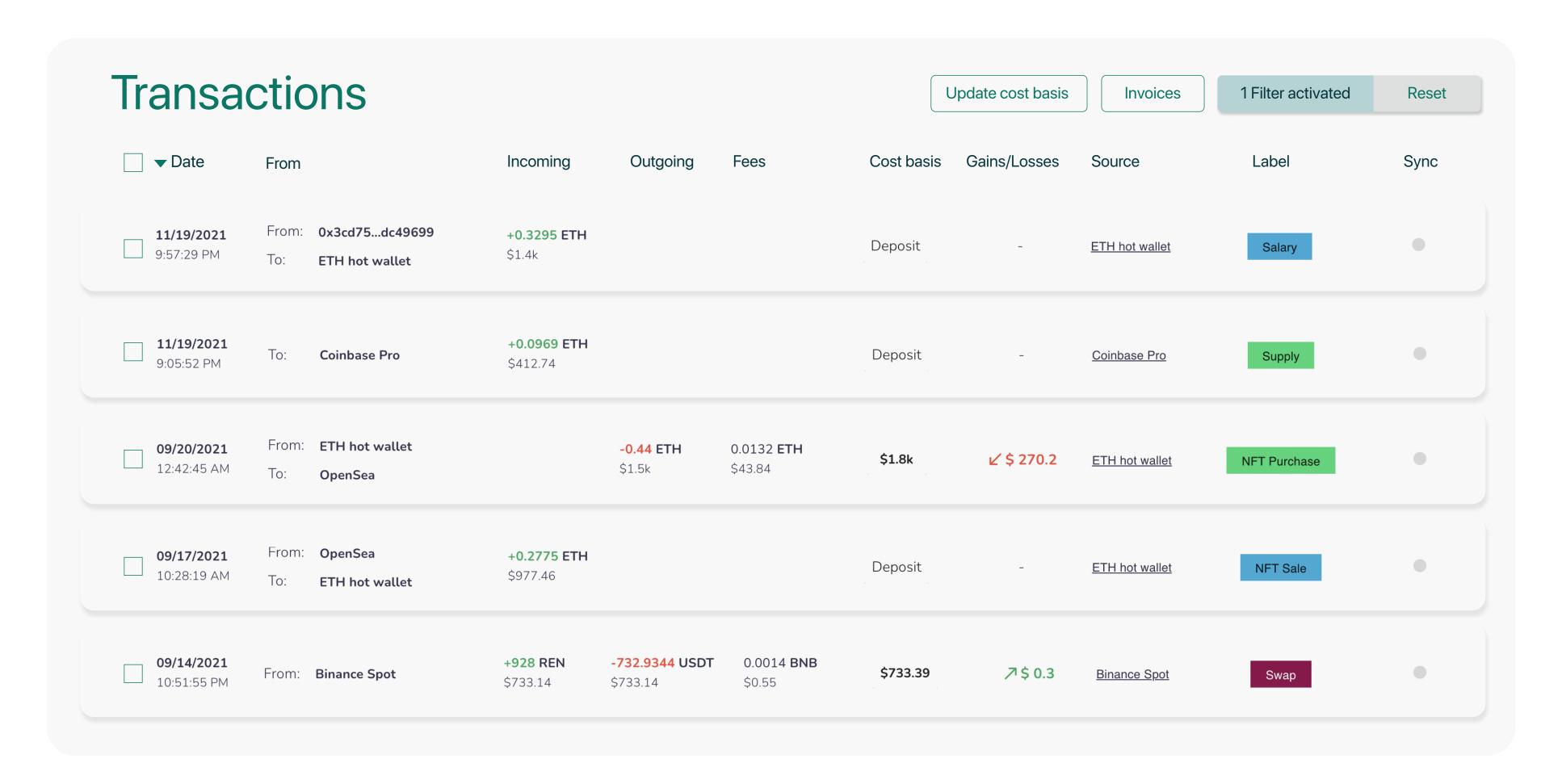

#### O Step 1

- Step 2
- \$\Delta\$ Step 3
- Step 4

This crypto sub-ledger serves as the database of truth for all your realized crypto activity. This database can be leveraged for reporting, analysis, and of course accounting. It also helps you bridge the gap between the blockchain and your current accounting system.

Note: Bypassing the process of building a crypto sub-ledger and importing your crypto transactions directly into a (fiat+crypto) general ledger will deprive you of the crypto-native reports and insights. This is will also be an incredibly manual and error-prone process as fiat accounting systems aren't built to manage crypto-native transactions.

#### Step 3

Reconciling your crypto sub-ledger with your general ledger

#### Mapping your crypto activity to your chart-of-accounts

After you have created your crypto sub-ledger and labeled the transactions, you will need to reconcile these transactions with your fiat general ledger. This involves preparing your Chart of Accounts and mapping it with the labels in your crypto sub-ledger. This is the last step before you export your data into your fiat accounting system.

Your chart of accounts (COA) is an index of all the financial accounts in the books of a company. It is a list of all accounts (Bank, Payroll, Marketing...) impacted by the company's activity during a specific accounting period, broken down into subcategories.

#### How to prepare your chart of accounts?

You need to create specific accounts for your crypto activity for example:

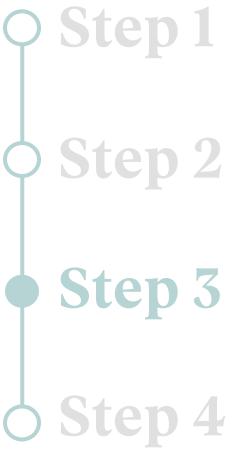

#### O Step 1

- 🗘 Step 2
- Step 3
- **Step 4**

#### Here's an example of a crypto-focused Chart of Accounts

|   | A    | В                   | С       | D                                            |
|---|------|---------------------|---------|----------------------------------------------|
| 1 | code | name                | type    | description                                  |
| 2 | 201  | ETH                 | asset   | Ethereum asset account                       |
| 3 | 202  | USDC                | asset   | Tether USD stable coin asset account         |
| 4 | 203  | DAI                 | asset   | MakerDao USD stable coin asset account       |
| 5 | 401  | Staking Rewards     | income  | Interest income account for staking activity |
| 6 | 501  | Payroll             | expense | Employee wages                               |
| 7 | 601  | Transaction Fees    | expense | Blockchain fees account                      |
| 8 | 602  | Realised Gains/Loss | expense | Realised Crypto Gains/Losses                 |

#### **Default accounts:**

- Realized Gains/Losses expense account
- Transaction Fees expense account

#### **Asset accounts:**

- Individual asset accounts per asset
- e.g. ETH will need to be mapped to an Ethereum current asset account
- These are all Balance Sheet accounts

#### **Income/Expense accounts:**

- For all incomes and Expenses (Sales, Interest, Marketing, Payroll, etc.)
- Ensure you have all the right Profit & Loss accounts necessary

Once you have prepared your COA, you will need to map your crypto transactions to these accounts. This can be automated with Cryptio as it directly integrates with your fiat accounting software. Reconciled journal entries and records of your transactions are automatically synced.

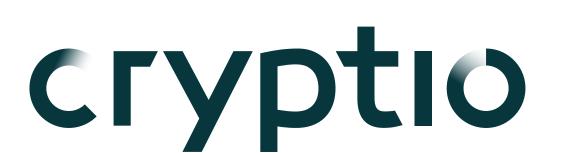

Chart of accounts

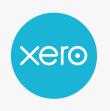

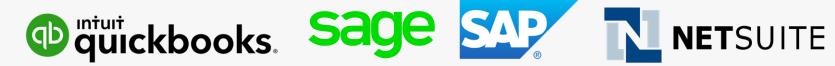

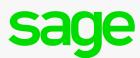

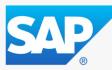

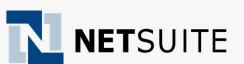

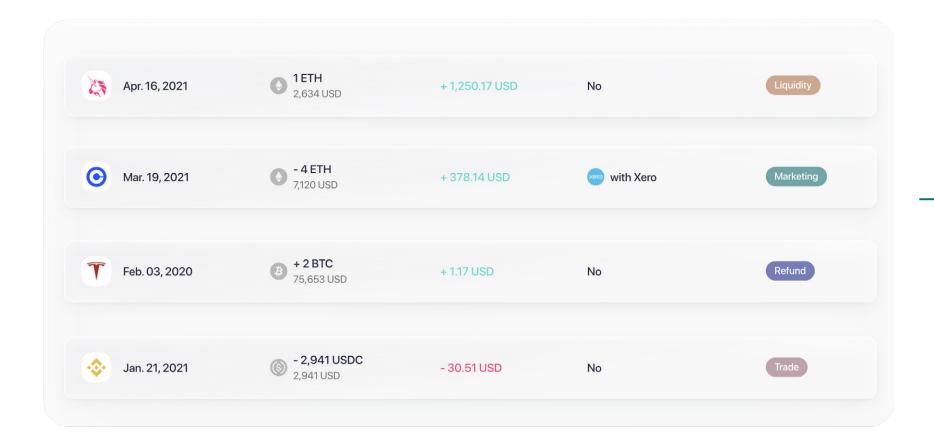

Balanced Journal **Entries** 

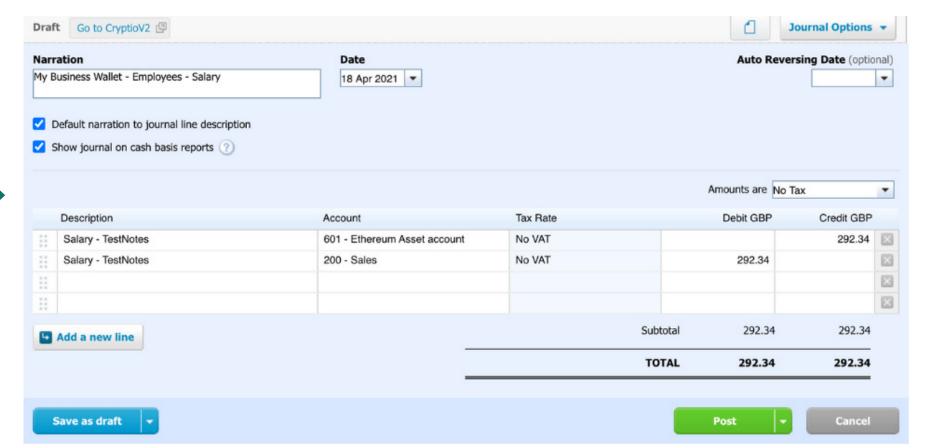

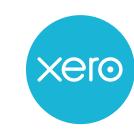

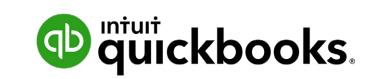

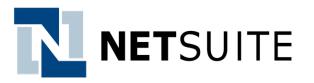

- O Step 1
- Step 2
- Step 3
- Step 4

All your realized crypto activity will be reconciled in your ERP accounting system (Xero, Quickbooks, Netsuite) alongside any fiat activity you may have. You can then generate your P&L and Balance Sheet.

This structure, allows you to have oversight of your crypto sub-ledger while leaving the fiat reconciliation to your accountant. If you are looking for an accounting partner familiar with crypto accounting – **get in touch!** We'd be happy to connect you with an accounting partner in your region.

#### Step 4

# Best practice reporting for your business and investors

An effective back-office setup should enable you to generate critical business reports on-demand. Here are six key reports you should be able to generate:

#### **Ledger entries report**

the universal way to share accounting data.

#### **Cost basis report**

all realized gains and losses, crucial for declaring your taxes.

#### **Unrealized gains and losses**

track your current positions and report on treasury status.

#### **Historical balances reports**

track past activity for accounting and audit purposes. These reports should be customizable by asset, wallets, daily balances, and labels.

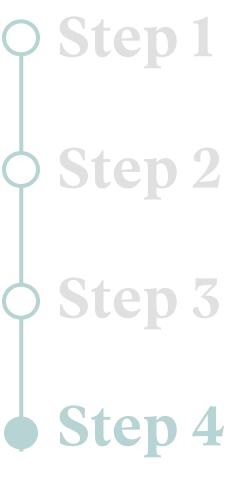

#### O Step 1

- Step 2
- **Step 3**
- Step 4

#### **Asset roll forwards**

Start and end balances for crypto holdings, together with valuation movements for the period, and any new asset acquisitions and disposals that occurred during the period

#### Impairments testing and reporting

As per GAAP guidelines, any company with crypto holdings is required to record unrealized losses for intangible assets as 'impairments'. This means that if the price of the crypto asset value dips during the financial reporting term-end, the business has to report that impairment as an *operating loss* on their P&L. Your back-office solution must enable the generation of impairment-adjusted reports.

#### O Step 1

- Step 2
- \$\Delta\$ Step 3
- Step 4

## Enterprise-grade accounting and reporting with Cryptio

#### Need help building your crypto back office?

Cryptio is a complete back-office software platform that delivers financial integrity & accountability for businesses in crypto.

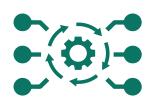

#### **Direct connections**

with *Institutional* custody solutions, exchanges, chains, and accounting systems like Xero & Netsuite.

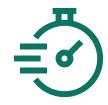

#### Speed

Automated labeling,
valuations, cost basis,
realized & unrealized gains
reporting, and chart of
accounts mapping.

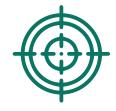

#### **Certainty**

Transform on-chain crypto activity (including DeFi & NFTs) into auditable records for accounting, treasury, and tax filings with confidence.

#### Enterprise Success Program

Quick-start onboarding & training

#### World-class post-sale support

#### Expert-Led Implementation

- Expert lead technical setup & onboarding
- Assisted data integration and imports
- Consulting on chart-ofaccounts setup

#### Training

- Scheduled live group trainings led by our Customer Success team
- On-Demand learning
   via the Cryptio
   Knowledge Base

#### **CSM**

- Regular check-ins by your customer success manager
- Best practice guidance for your use case
- Annual business review

#### Support

- Dedicated Support Exec
- Live chat support
- Partner access
- Knowledge base

Get started with

### CIYPTIO

Get in touch with our team and book a call

**Book a demo** 

Sign up for a free trial, get started with Cryptio Ionic

**Free trial** 

#### Authors

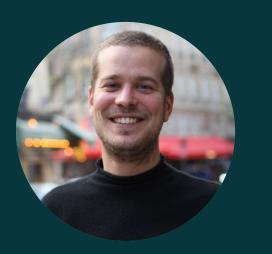

Antoine Scalia CEO & Founder, Cryptio

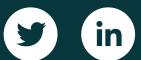

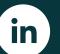

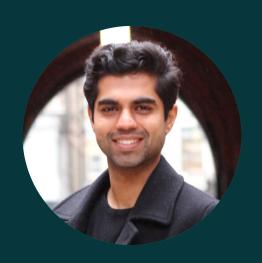

**Hemant Pandit** Head of Marketing, Cryptio

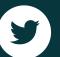

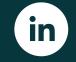

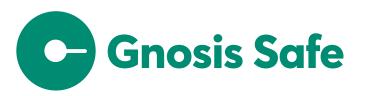

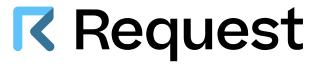

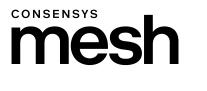